## PID\_EPHRINB\_REV\_PATHWAY

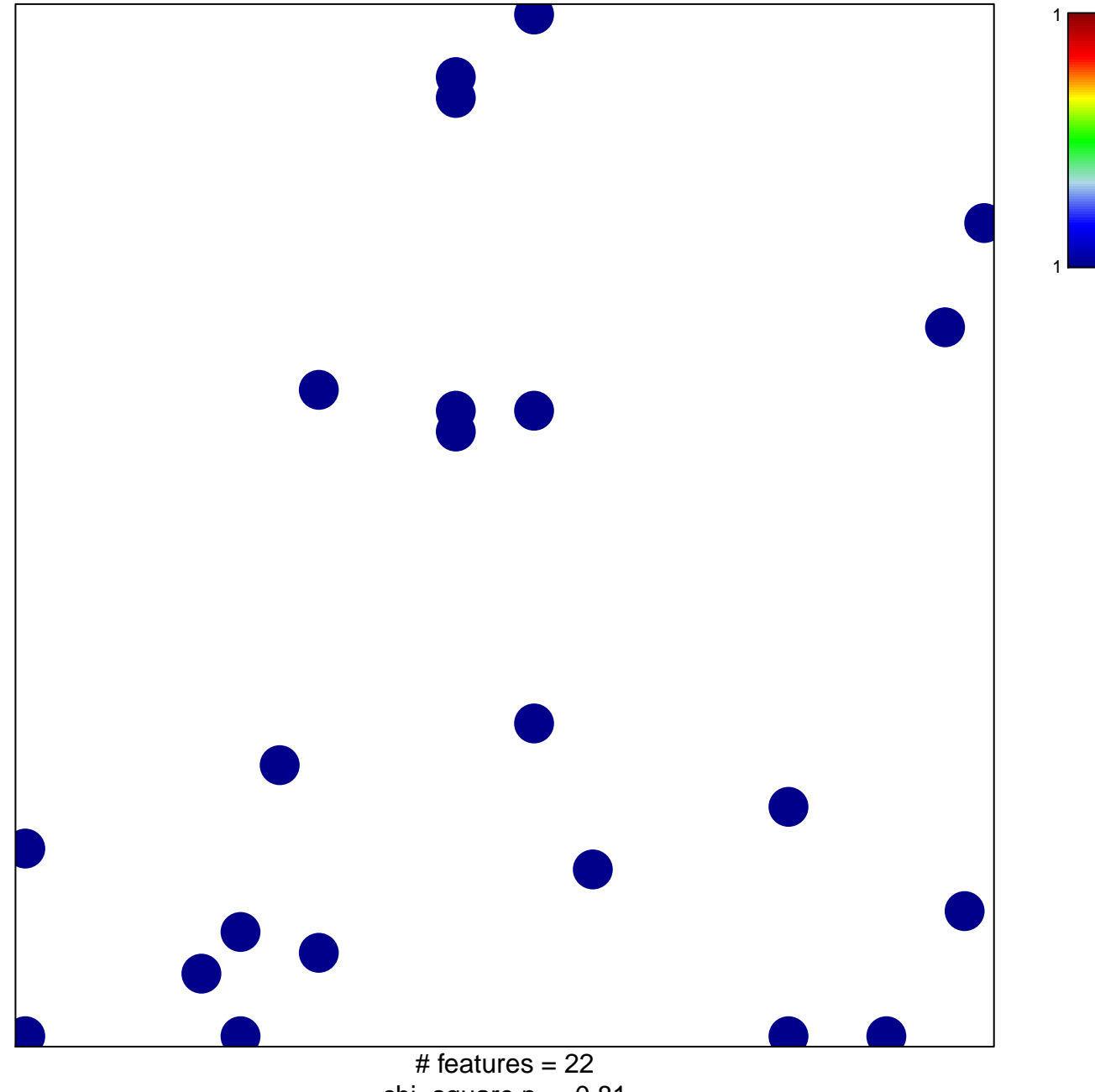

chi-square  $p = 0.81$ 

## **PID\_EPHRINB\_REV\_PATHWAY**

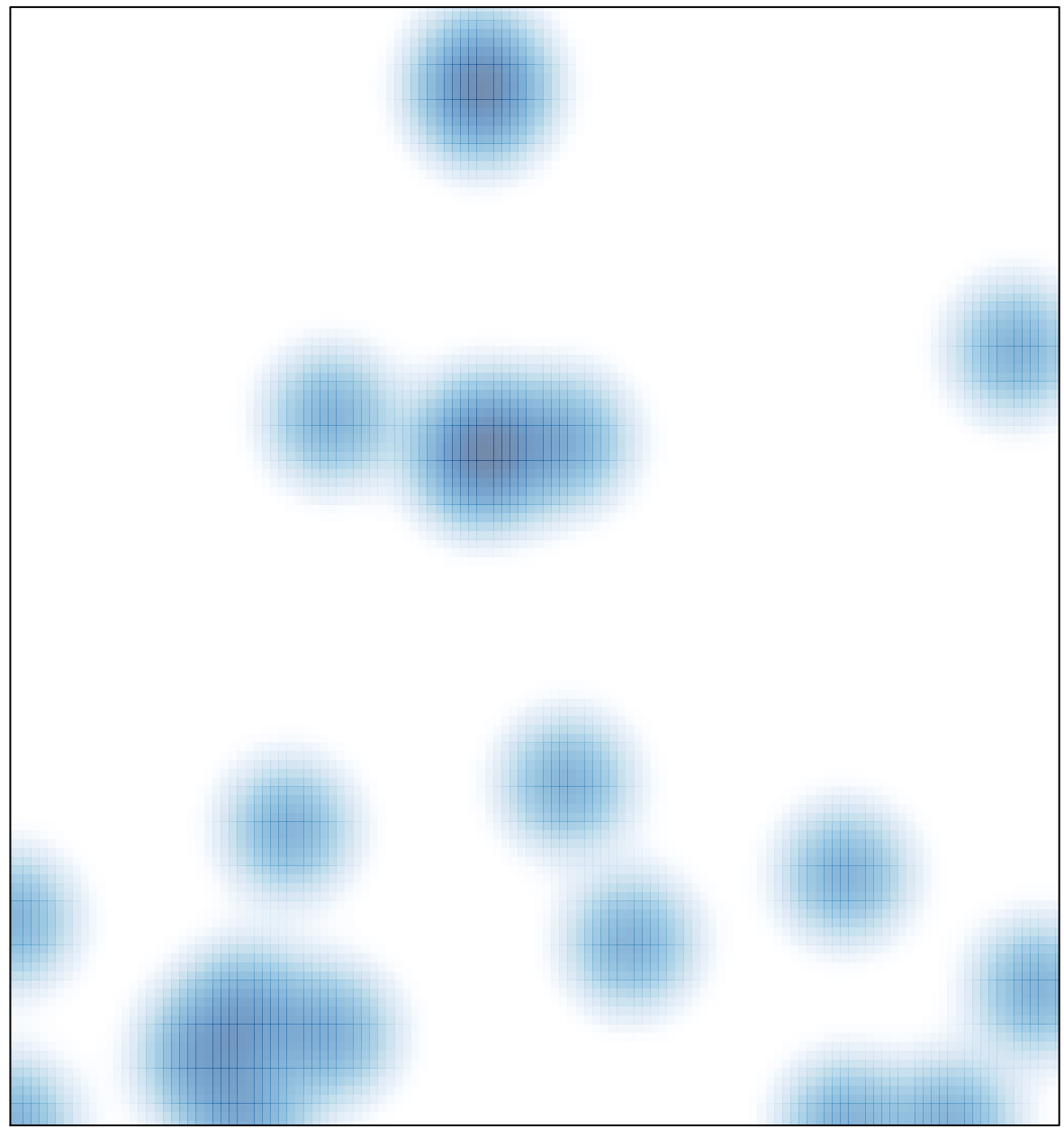

# features =  $22$ , max = 1